## **TABLA DE CALCULO DE GOTA SEGUN %**

Para realizar el calculo directo de las gotas, sin recurrir a la regla del 3, pueden copiar esta tabla, y pegarla en una hoja de Excel, escribiendo la fórmula que se detalla dentro de ella.

Cuando hagan su tabla, fíjense bien las columnas aquí marcadas a que letra corresponden en su página Excel, ya que puede variar con el ejemplo.

## **Significado de los símbolos**

\*: signo de multiplicación

/: signo de división

B, C, D, E, F: deben corresponder a la columna con esa letra, en la hoja Excel.

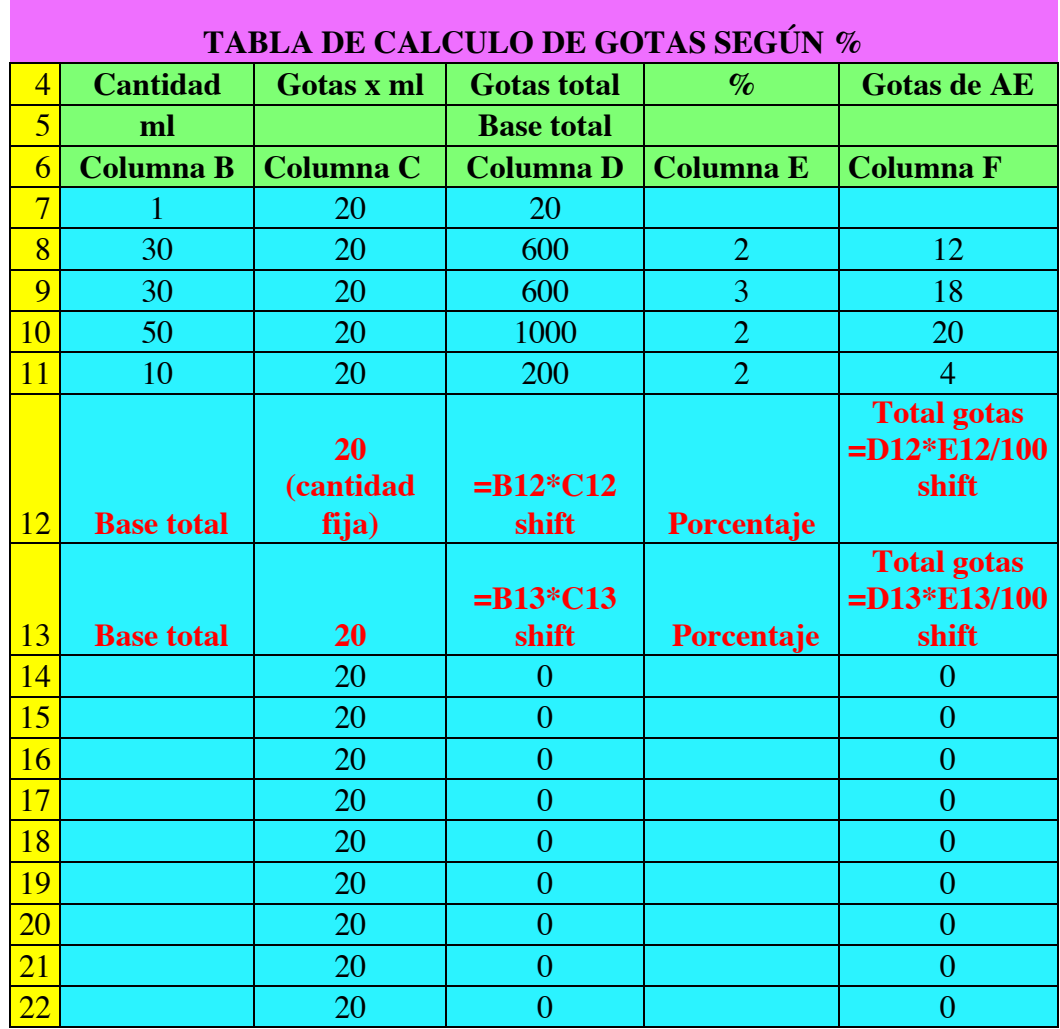